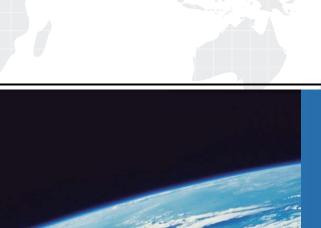

## ITTEST

**QUESTION & ANSWER** 

Guías de estudio precisos, Alta tasa de paso!

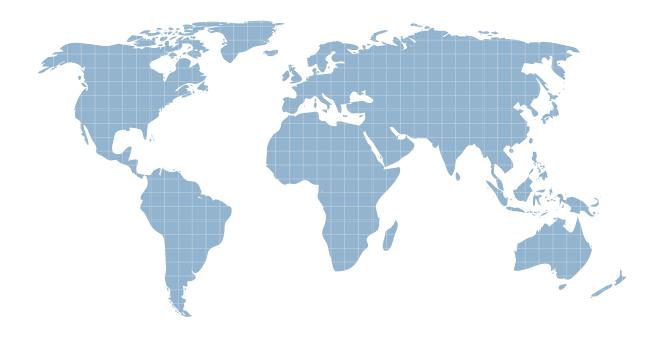

Ittest ofrece información actualizada de forma gratuita en un año!

Exam: PCNSE

Title: Palo Alto Networks Certified

**Network Security Engineer** 

Exam

**Version**: DEMO

1.A network engineer has discovered that asymmetric routing is causing a Palo Alto Networks firewall to drop traffic. The network architecture cannot be changed to correct this.

Which two actions can be taken on the firewall to allow the dropped traffic permanently? (Choose two.)

A. Navigate to Network > Zone Protection Click Add

Select Packet Based Attack Protection > TCP/IP Drop Set "Reject Non-syn-TCP" to No Set "Asymmetric Path" to Bypass

- B. > set session tcp-reject-non-syn no
- C. Navigate to Network > Zone Protection Click Add

Select Packet Based Attack Protection > TCP/IP Drop Set "Reject Non-syn-TCP" to Global Set

"Asymmetric Path" to Global

D. # set deviceconfig setting session tcp-reject-non-syn no

**Answer:** A, D **Explanation:** 

https://knowledgebase.paloaltonetworks.com/KCSArticleDetail?id=kA10g000000CIG2CAK

2.A firewall engineer reviews the PAN-OS GlobalProtect application and sees that it implicitly uses webbrowsing and depends on SSL.

When creating a new rule, what is needed to allow the application to resolve dependencies?

- A. Add SSL and web-browsing applications to the same rule.
- B. Add web-browsing application to the same rule.
- C. Add SSL application to the same rule.
- D. SSL and web-browsing must both be explicitly allowed.

Answer: C Explanation:

'Implicitly Uses' has web-browsing listed. This means that if you allow facebook-posting, that it will also be allowing the web-browsing application implicitly.. In our case, we dont know which APP the question referes too but 'Implicitly means already uses HTTP.

- 3. What are three tasks that cannot be configured from Panorama by using a template stack? (Choose three.)
- A. Change the firewall management IP address
- B. Configure a device block list
- C. Add administrator accounts
- D. Rename a vsys on a multi-vsys firewall
- E. Enable operational modes such as normal mode, multi-vsys mode, or FIPS-CC mode

Answer: A, D, E

4.DRAG DROP

Match the terms to their corresponding definitions

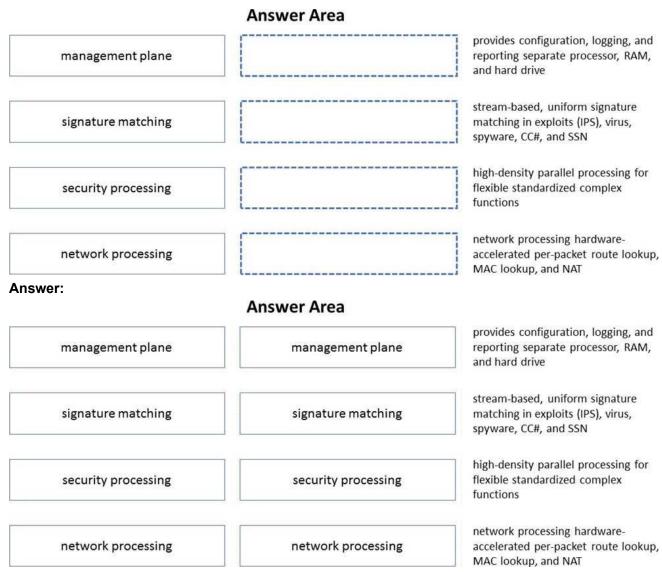

## **Explanation:**

https://www.paloaltonetworks.com/content/dam/pan/en\_US/assets/pdf/datasheets/education/pcnse-study-guide.pdf page 83

5. Given the following snippet of a WildFire submission log did the end-user get access to the requested information and why or why not?

| TYPE     | APPLICATION  | ACTION | RULE                          | RULE UUID   | BYTES | SEVERITY      | CATEGORY                 | URL<br>CATEGORY<br>LIST  | VERDICT   |
|----------|--------------|--------|-------------------------------|-------------|-------|---------------|--------------------------|--------------------------|-----------|
| wildfire | web-browsing | allow  | General Web<br>Infrastructure | af55edec-93 |       | high          |                          |                          | malicious |
| url      | web-browsing | alert  | General Web<br>Infrastructure | af55edec-93 |       | informational | private-ip-<br>addresses | private-ip-<br>addresses |           |

- A. Yes, because the action is set to alert
- B. No, because this is an example from a defeated phishing attack
- C. No, because the severity is high and the verdict is malicious.
- D. Yes, because the action is set to allow.

Answer: D Explanation:

| https://live.paloaltonetworks.com/t5/general-topics/wildfire-submission-entries-with-severity-high- |  |  |  |  |  |  |  |  |  |
|----------------------------------------------------------------------------------------------------|--|--|--|--|--|--|--|--|--|
| showing-action/td-p/143516                                                                          |  |  |  |  |  |  |  |  |  |
|                                                                                                    |  |  |  |  |  |  |  |  |  |
|                                                                                                    |  |  |  |  |  |  |  |  |  |
|                                                                                                    |  |  |  |  |  |  |  |  |  |
|                                                                                                    |  |  |  |  |  |  |  |  |  |
|                                                                                                    |  |  |  |  |  |  |  |  |  |
|                                                                                                    |  |  |  |  |  |  |  |  |  |
|                                                                                                    |  |  |  |  |  |  |  |  |  |
|                                                                                                    |  |  |  |  |  |  |  |  |  |
|                                                                                                    |  |  |  |  |  |  |  |  |  |
|                                                                                                    |  |  |  |  |  |  |  |  |  |
|                                                                                                    |  |  |  |  |  |  |  |  |  |
|                                                                                                    |  |  |  |  |  |  |  |  |  |
|                                                                                                    |  |  |  |  |  |  |  |  |  |
|                                                                                                    |  |  |  |  |  |  |  |  |  |
|                                                                                                    |  |  |  |  |  |  |  |  |  |
|                                                                                                    |  |  |  |  |  |  |  |  |  |
|                                                                                                    |  |  |  |  |  |  |  |  |  |
|                                                                                                    |  |  |  |  |  |  |  |  |  |
|                                                                                                    |  |  |  |  |  |  |  |  |  |
|                                                                                                    |  |  |  |  |  |  |  |  |  |
|                                                                                                    |  |  |  |  |  |  |  |  |  |
|                                                                                                    |  |  |  |  |  |  |  |  |  |
|                                                                                                    |  |  |  |  |  |  |  |  |  |
|                                                                                                    |  |  |  |  |  |  |  |  |  |
|                                                                                                    |  |  |  |  |  |  |  |  |  |
|                                                                                                    |  |  |  |  |  |  |  |  |  |
|                                                                                                    |  |  |  |  |  |  |  |  |  |
|                                                                                                    |  |  |  |  |  |  |  |  |  |
|                                                                                                    |  |  |  |  |  |  |  |  |  |
|                                                                                                    |  |  |  |  |  |  |  |  |  |
|                                                                                                    |  |  |  |  |  |  |  |  |  |
|                                                                                                    |  |  |  |  |  |  |  |  |  |
|                                                                                                    |  |  |  |  |  |  |  |  |  |
|                                                                                                    |  |  |  |  |  |  |  |  |  |
|                                                                                                    |  |  |  |  |  |  |  |  |  |
|                                                                                                    |  |  |  |  |  |  |  |  |  |
|                                                                                                    |  |  |  |  |  |  |  |  |  |
|                                                                                                    |  |  |  |  |  |  |  |  |  |
|                                                                                                    |  |  |  |  |  |  |  |  |  |
|                                                                                                    |  |  |  |  |  |  |  |  |  |